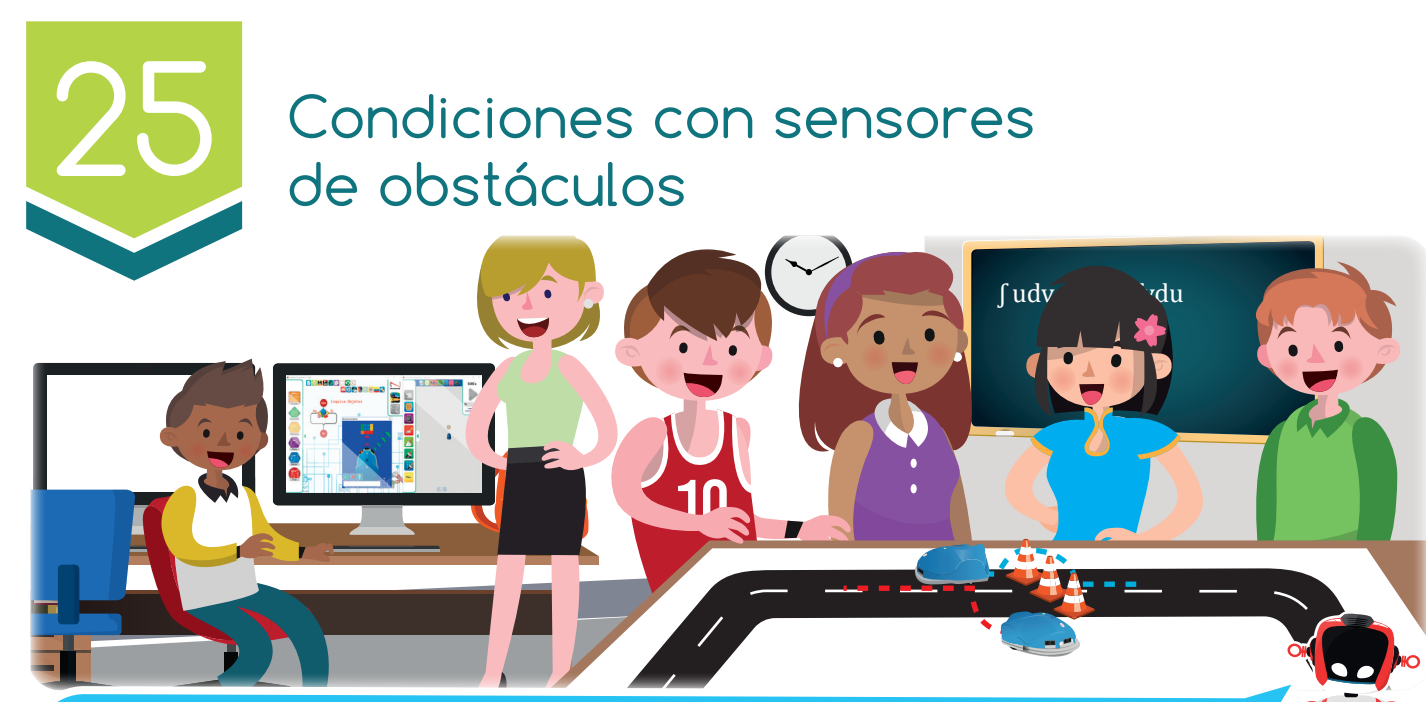

*Robi tiene la capacidad de navegar en múltiples lugares detectando y sorteando obstáculos.*

#### Nuestra meta

En esta experiencia aprenderemos a utilizar los sensores de obstáculos a través de la programación de estructuras condicionales.

¿Cómo lo haremos?

- 1 Una lectura nos permitirá recordar cómo funcionan los sensores de obstáculos de Robi.
- 2 Con un tutorial aprenderemos a crear rutinas autónomas usando las condicionales de obstáculos de RobiSoft.
- 3 En el reto programaremos a Robi para detectar y sortear obstáculos.
- 4 Otras actividades nos ayudarán a reforzar lo aprendido.

#### **Planifiquemos**

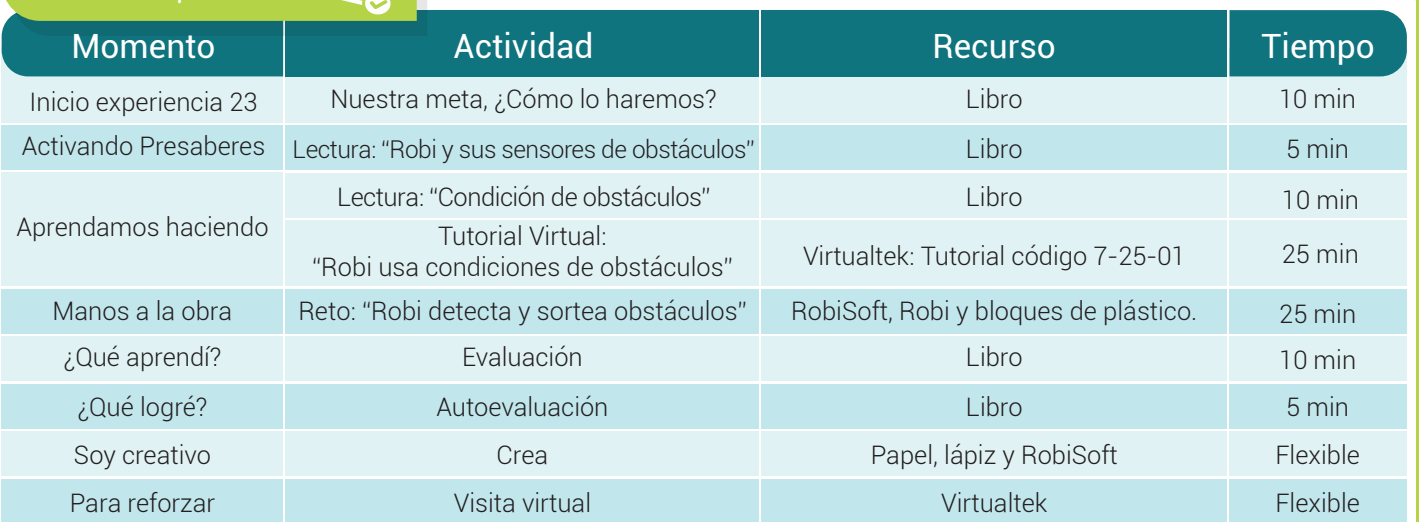

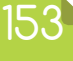

## Experiencia 25

 valor de Ten el

т

*Enfrentar los obstáculos que se te presenten y no rendirte hasta superarlos*

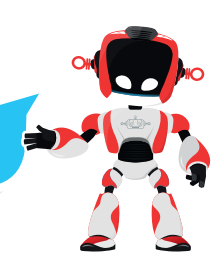

**SENSORES DE OBSTÁCULOS** Central

Derecho

Izquierdo

Activando **Presaberes** 

## Robi y sus sensores de obstáculos

Robi cuenta con tres sensores de obstáculos ubicados en la parte frontal del robot, los cuales al igual que los sensores de línea, son del tipo óptico reflexivos pues utilizan un haz de luz infrarroja para realizar la detección de objetos.

En este caso, los sensores de obstáculos le permiten al robot detectar objetos al frente, a la derecha y a la izquierda, en un rango máximo de 12 cm de distancia, y también cuentan con un emisor y un receptor.

El emisor dispara el haz de luz infrarroja y si no hay un objeto entonces la luz se pierde y no se refleja, pero si hay un obstáculo entonces la luz es reflejada nuevamente hacia el sensor y detectada por el receptor, advirtiendo la presencia del objeto.

Así las cosas, cuando el receptor detecte la luz infrarroja devuelta, indica que hay un obstáculo y cuando el receptor no detecte luz devueltaentonces indica que no hay obstáculo. En este aspecto es muy importante aclarar que los objetos de color negro absorben la luz dificultando su reflexión, por lo que podrían ser detectados con un rango menor de distancia o en el peor de los casos, no ser detectados.

Estos sensores le permiten a Robi realizar tareas autónomas como seguir objetos, detectarlos, empujarlos o esquivarlos, etc. Una aplicación típica que usa estos sensores es la competencia de SUMO, en donde dos robots dentro de un dojo se detectan y se empujan hasta sacarse.

# Aprendamos haciendo

## Condiciones de obstáculos

Al igual que con los sensores de línea, RobiSoft nos permite utilizar las condiciones para saber que están detectando lossensores de obstáculos.

Esta condición se llama "condición de obstáculo" y funciona muy similar a la ya vista "condición delínea". Por ejemplo, si queremos programar a Robi para que se detenga cuando tenga un obstáculo al frente y para que avanceen caso contrario, o sea cuando no tenga obstáculo al frente, debemos usar una condición así:

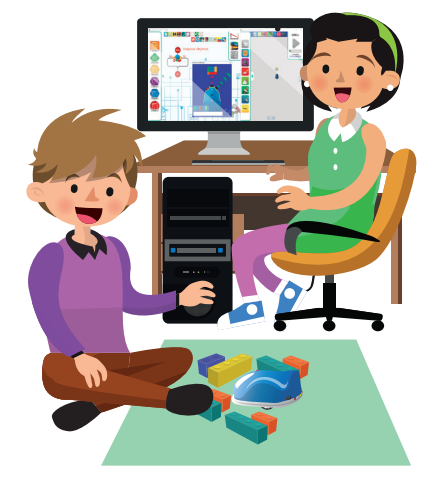

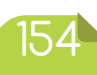

#### Experiencia 25

*Robi cuenta con tres sensores de obstáculos, uno al frente, otro a la derecha y otro a la izquierda.* que? ¿Sabías

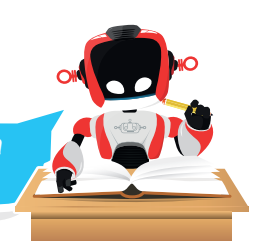

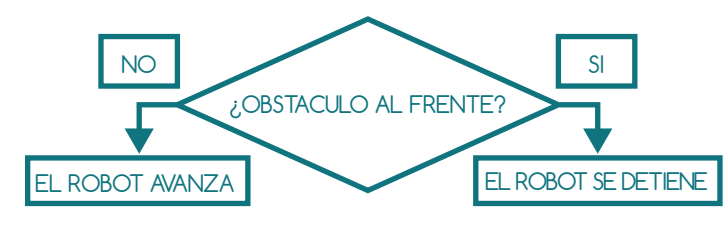

Nuevamente la condición esta en modo de pregunta: ¿Obstáculo al frente?, y el encargado de comprobar la condición es el sensor de obstáculos frontal. Cuando éste detecte un obstáculo dentro del rango de los 12

centímetros entonces la respuesta a la condición será "SI" y el robot tomará la decisión de detenerse.

Cuando el sensor no detecte obstáculo alguno entonces la respuesta a la condición será "NO" y el robot tomará la decisión de avanzar. La instrucción "condición obstáculo" se encuentra en el menú "condición".

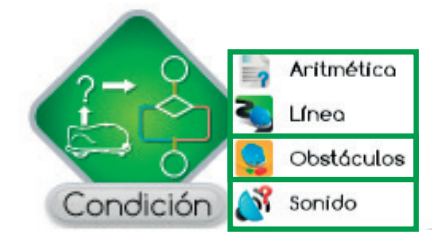

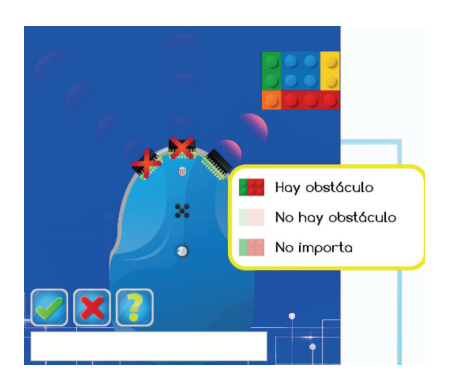

Al escoger la condición de sensor de

obstáculo y ubicarla en el diagrama de flujo, se abre el cuadro para configurar los tres sensores. Como vemos en la figura, cada sensor presenta tres posibilidades de configuración: Hay obstáculo, No hay obstáculo o No importa.

Luego de agregar un comentario y aceptar la configuración aparecerá en el diagrama de flujo el bloque correspondiente, quenos

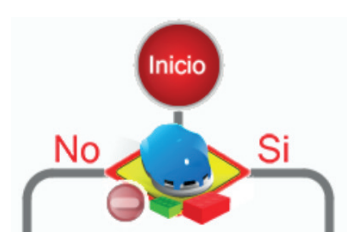

permitirá agregar las instrucciones tanto al lado del SI como al lado del NO.

En el siguiente tutorial apreciaremos varios ejemplos que ilustran algunas aplicaciones autónomas con condiciones de obstáculos.

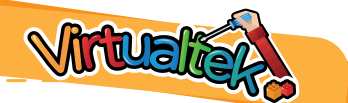

 Visita tu aula virtual y aprende más con el tutorial "Robi usa condiciones de obstáculos" código: 7-25- 01.

Manos a la obra d

# Robi detecta y sortea obstáculos

Este reto se compone de dos ejercicios, para realizarlos debes tener en cuenta lo aprendido en el tutorial.El primero consiste en realizar un programa donde Robi detecte los obstáculos y al tiempo indique con sus luces LEDtraseras cual sensor ha efectuado la detección, además se debe sonar una melodía diferente para cada caso.

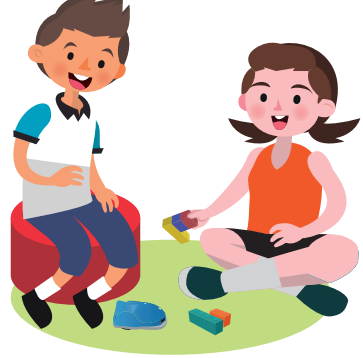

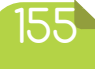

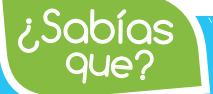

Los sensores de obstáculos de Robi son del tipo óptico-reflexivos y utilizan *luz infrarroja, por lo que no detectan muy bien los objetos de color negro.*

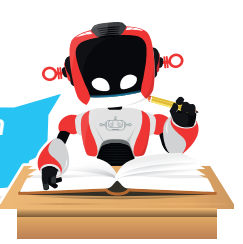

Por ejemplo, si el objeto es detectado por el sensor derecho, se encenderá el LED trasero derecho y sonara un pitido conla nota RE (octava 4) y así respectivamente.

El segundo ejercicio consiste en realizar un programa donde Robi avance hacia adelante con las luces delanterasencendidas y el LED tricolor en Verde, y cuando detecte un obstáculo (cubo plástico) al frente, el robot deberádesviarse para esquivarlo encendiendo solo la luz tricolor en rojo y sonando una melodía para luego volver a sutrayectoria original nuevamente con las luces delanteras encendidas y el LED tricolor en Verde.

Recuerda para los dos ejercicios realizar primero el algoritmo en pseudocódigo y escribirlo en la sección ¿Qué aprendí? Luego arma el diagrama en RobiSoft, simúlalo y por ultimo programarlo en Robi para probarlo sobre unamesa o sobre el piso.

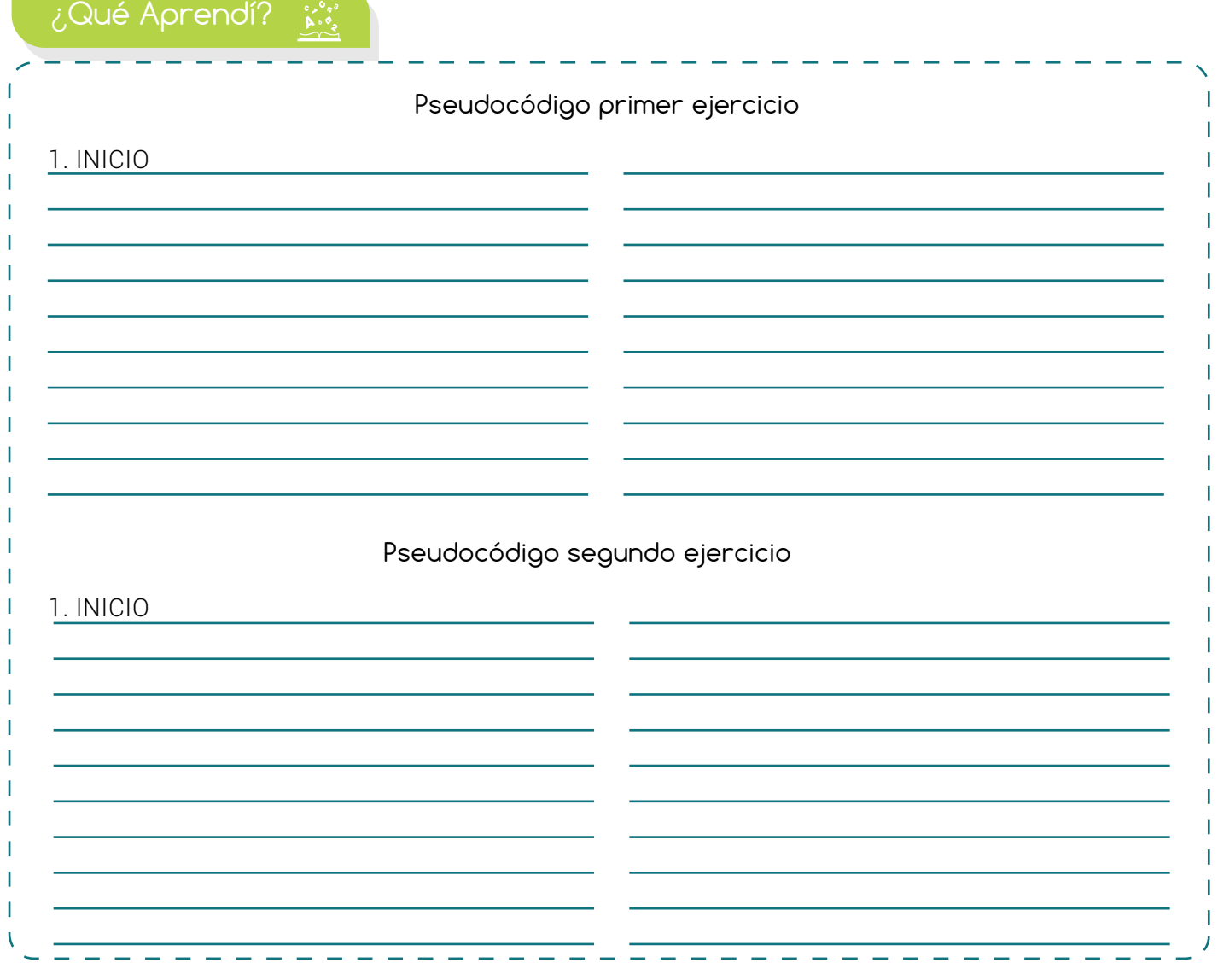

#### Experiencia 25

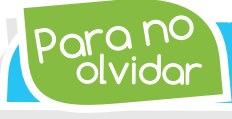

olvidar Para no *Los sensores de obstáculos de Robi pueden detectar objetos en un rango de hasta 12 centímetros.*

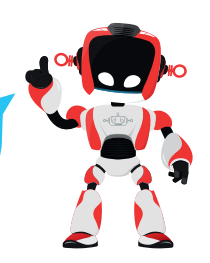

## ¿Qué logré?

- Dibuja la aguja del medidor en el nivel que consideres fue tu desempeño en esta experiencia.
	- 7-10: sé hacerlo fácilmente
	- 4-6: hago pero se me dificulta
	- 1-3: necesito ayuda para lograrlo

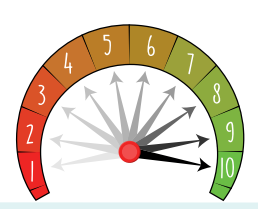

- Comprendo el funcionamiento de los sensores de obstáculos como entradas de Robi.
- **Programo** con facilidad rutinas básicas para Robi usando la condición con sensores de obstáculos.

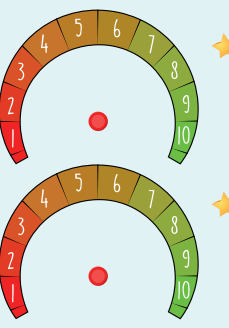

- Configuro correctamente en RobiSoft, condiciones de obstáculos con las diferentes opciones de cada uno de los sensores.
- Hago uso de la técnica de prueba y error para optimizar las rutinas y mejorar el desempeño del robot.

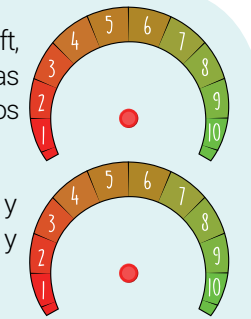

## Soy creativo  $\phi$

# Creando juegos con los sensores de obstáculos

Enséñales a tus padres lo que aprendiste sobre el funcionamiento de los sensores de obstáculos de Robi. Luego pídeles su opinión para diseñar un juego divertido donde Robi use sus sensores de obstáculos. Escribe el algoritmo en pseudocódigo en tu cuaderno y compártelo con tus compañeros.

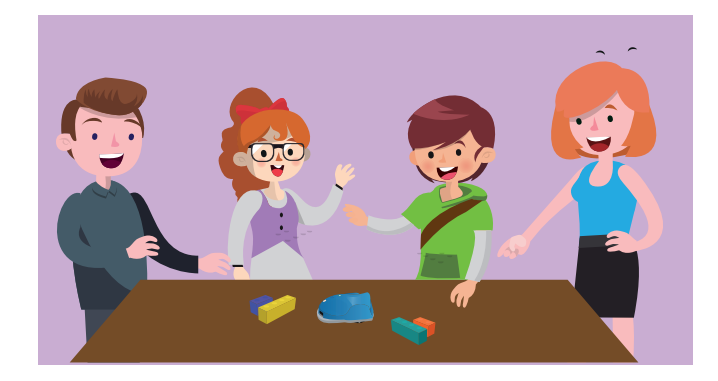

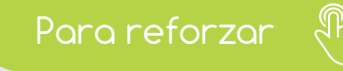

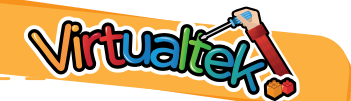

Visita tu aula virtual y aprovecha los recursos que se encuentran en la sección "Para reforzar".

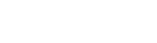

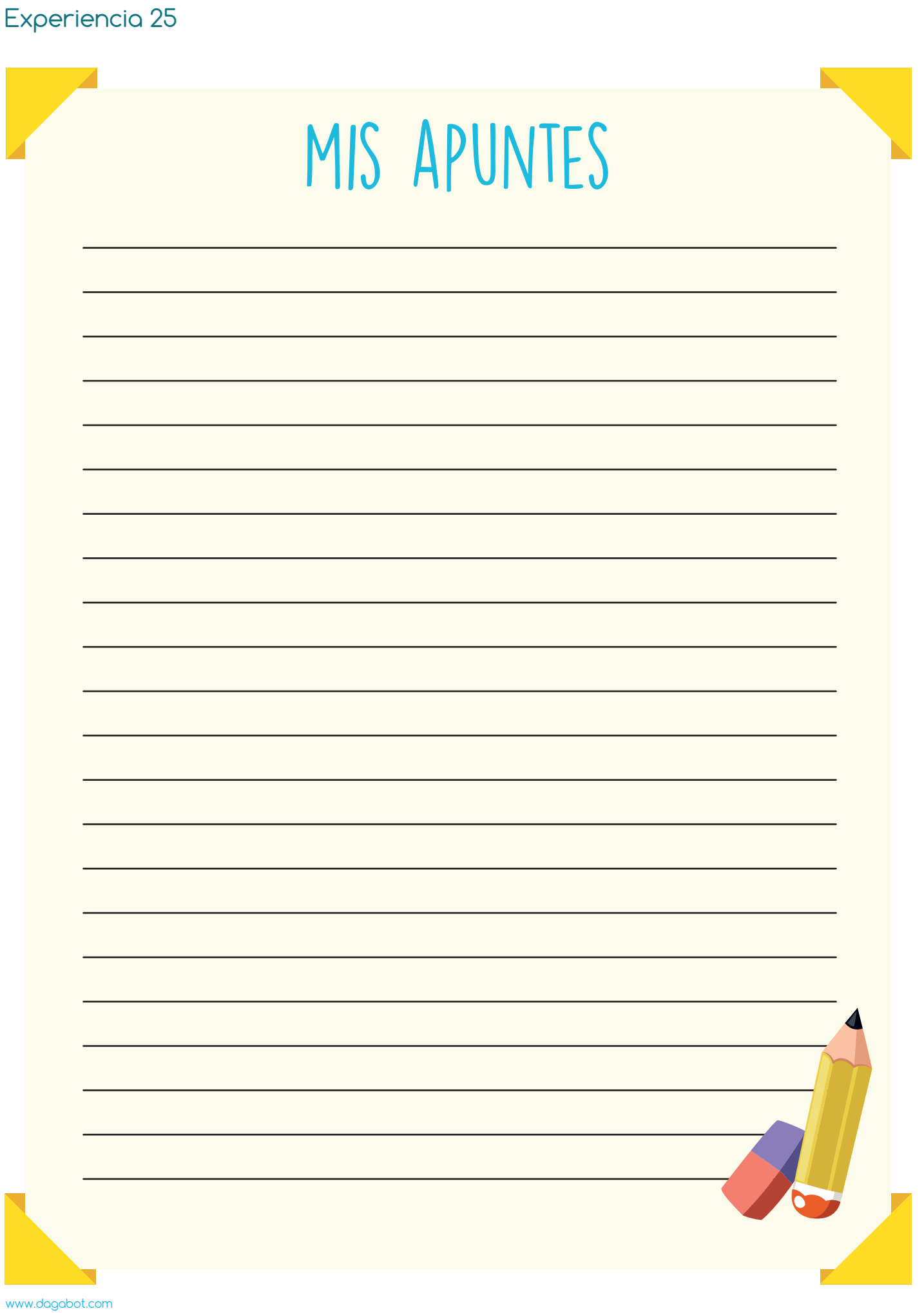